# インターネットを利用した広告 EDI システム EDI-S (エディース)について

(株)静岡新聞社

# ■ 執筆者Profile ■

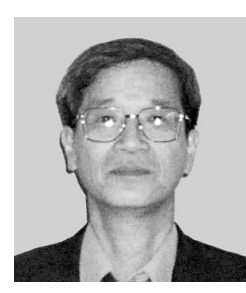

滝 浪 久 弘

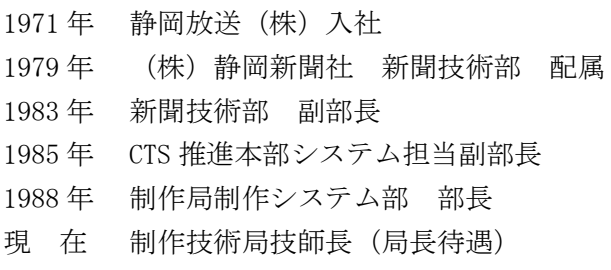

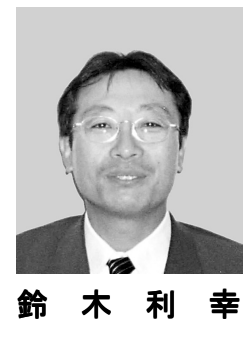

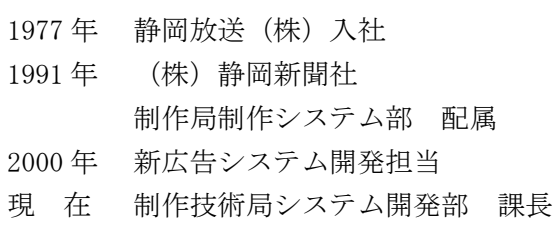

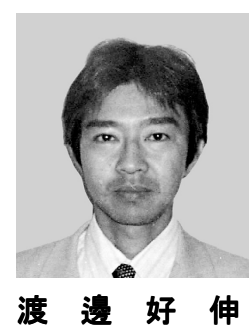

1983 年 静岡放送(株)入社 1985 年 (株)静岡新聞社 CTS 推進本部 配属 2000 年 新広告システム開発担当 現 在 制作技術局システム開発部 課長

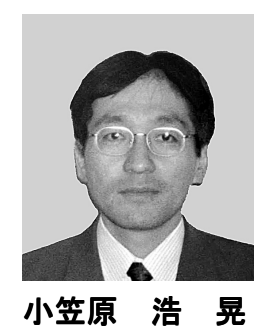

1985 年 (株)静岡新聞社 入社 1987 年 制作技術局システム開発部 配属

- 
- 2000 年 新広告システム開発担当
- 現 在 制作技術局システム開発部 課長待遇

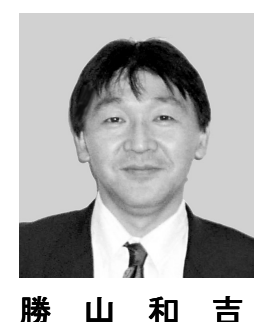

1977 年 (株)静岡新聞社 入社 2000 年 新広告システム開発担当 現 在 制作技術局制作部画像システム課 課長

# ■ 論文要旨 ■

静岡新聞社は,国内の新聞社では初のインターネットを利用した電子広告取引シス テム(EDI-S)を開発し,社内の広告業務効率化と広告会社へのサービス向上を図った. EDI-S とは、インターネットを利用し広告会社が新聞掲載広告の申し込み(広告申 し込み EDI)と広告原稿の電子搬入(送稿 EDI)を行うものである.

今まで,ごくまれに特定の広告会社や協力関係にある広告制作会社と新聞社の間で, 電子的な広告の申し込みや、広告原稿データの送信が行われるケースはあったが、そ の場合でも申し込みと原稿送稿は別々に行われ,各々のデータはマッチしていない.

また特定の会社間だけで実施されることが殆どで,全ての広告会社を対象に本格的 な電子広告取引を行うのは,静岡新聞社の EDI-S が初めてである.

EDI-S は、広告申し込みと原稿送稿が行える完全な EDI システムで、全ての広告会 社が利用可能というだけではなく,インターネットを利用したことによりランニング コストやイニシャルコストを低く抑えることに成功した.

また EDI-S は、PDF データを利用することにより、これまでの広告データ搬入の運 用形態を根本から改善することに成功した.その他にも広告データ入稿に起因する 様々なトラブルを積極的に改善することにも成功し,広告会社だけではなく,当社に とっても大幅な業務効率の改善を行うことに成功した.

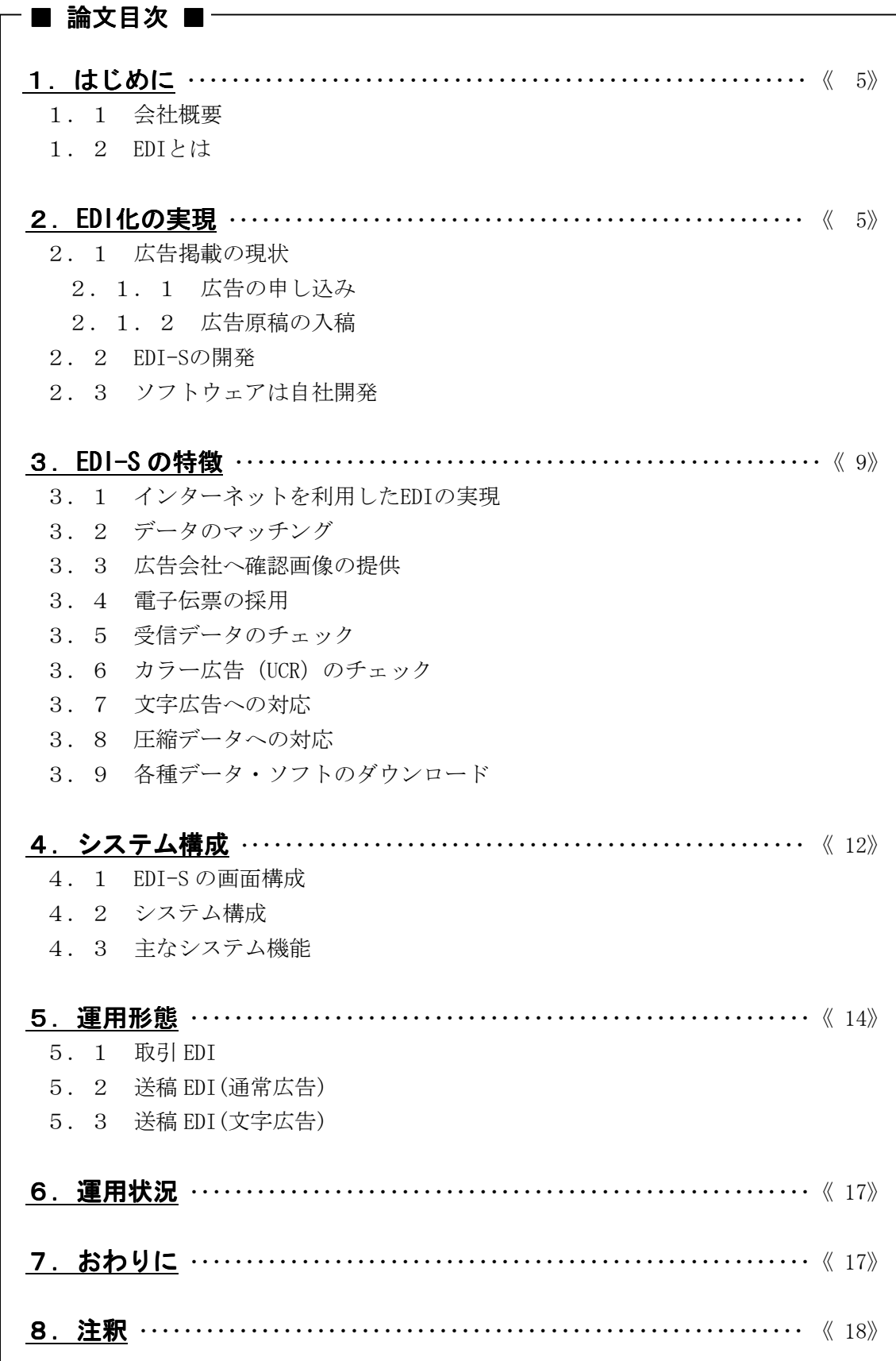

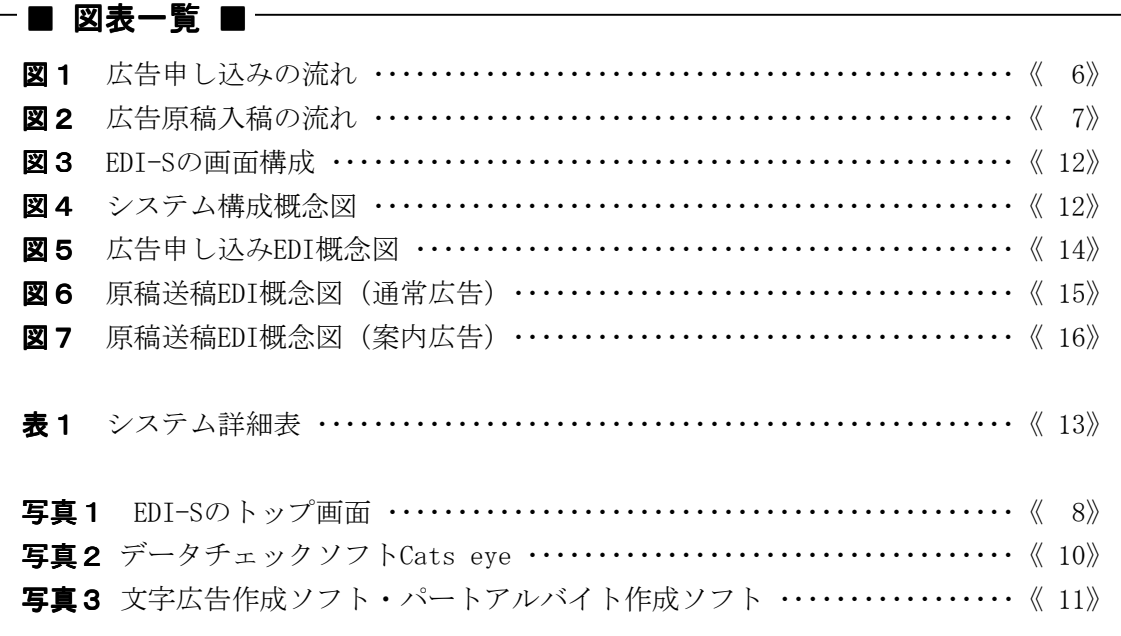

# 1.はじめに

# 1.1 会社概要

静岡新聞社は昭和 16 年 12 月に,静岡民友新聞社を母体として県内6紙を統合・創刊, 平成 13年12月に創刊 60 周年を迎えた. 現在, 朝刊·夕刊共に約 73 万部を発行し, 地方 新聞社では際立った発行部数を誇る.静岡新聞社における技術関連のトピックを挙げると, 昭和 36 年に国内新聞界初のカラー印刷に始まり,紙面の出力線密度も国内では初めて 909LPI[\*1]化を実現し,現在ではこれもまた新聞では初の 1200LPI という高精細出力線密 度を実現し、技術的な評価を得ている.

## 1.2 EDI とは

EDI (Electronics Data Interchange) とは電子データ交換のことで、新聞業界では広告 の取り引き及び広告原稿データの送稿を電子的に行うことを指す. これまで広告 EDI 化の 実現のために,新聞界ならびに広告業界は検討を進めてきた.そして広告会社や新聞社そ して通信社などが共同出資して広告データ送信のための送信会社を設立し,平成 13 年 10 月からセンター方式[\*2]による広告 EDI が開始される運びとなった.

そもそも広告は,EDI 化に適した商品であるといえる.現在は多くの広告が,制作段階 からパソコン等を利用して制作され,広告の完成状態がデータであることが多い. このような商品の運用に電子的な手法を考えることは必然であり,これまで実現されるこ

とがなかったこと事態が驚きといえる.

センタ方式とは,広告会社が送信拠点に広告原稿データを送信すれば,全国の新聞社に 広告原稿データが送信されるという仕組みで,送信拠点一箇所から複数の受信社に送信す る一対多方式である.今回運用されるセンタ方式の広告 EDI は,広告原稿データの送信の みで、広告の申し込みは EDI 化されない. この方法の利点は、一つの広告を複数の新聞社 に同時に送信することが可能で,全国展開する大手クライアントや大手の広告会社向けの 方式といえる.静岡新聞社も,この方式による広告入稿を予定しており,東京を中心とし た大手広告会社からの広告原稿入稿は,このセンタ方式で行う.

しかし,静岡新聞社のような地方紙の場合は,大手以外にも地元に数多くある広告会社 への対応も必要で,特に静岡県は東西 180Km と横長の地理条件であり,都市構成は同規模 の都市が東は熱海市から西は浜松市まで海岸線上に分布し、更に商業圏や広告会社も県内 各地に分散している.このような状況から,県内各地の広告会社から静岡新聞社に広告申 し込みや広告原稿送信が行える方式,即ち送信側が複数の多対一方式の広告 EDI が必要で, 地元に密着した地方紙ならではの独自の方法も合わせて実施することが課題であった.

# 2.EDI 化の実現

# 2.1 広告掲載の現状

静岡新聞に広告が掲載されるまでの従来の流れは、図1・図2の各上段に示すとおりで ある.また中段がセンター方式による方法で,下段が EDI-S による方法である.

#### 2.1.1 広告の申し込み

広告の申し込みは、まず初めに広告会社が静岡新聞社の広告デスクに電話で予約を入れ ることから始まる.予約内容は直ちに広告デスクが OA ホストに入力する.このデータは申 込書の確認や広告掲載割り付け・広告料金請求などの経理情報として利用される. 従来の方法では,予約後に広告会社は手書きで広告申込書(契約書)を作成し,静岡新聞 社の各窓口に提出必要があった. EDI-S では、広告デスクが OA ホストに入力したデータを インターネットで広告会社が確認することで,広告申込書が広告会社から提出されること になる.この方式のポイントは,広告会社が静岡新聞社の窓口まで足を運ぶ必要が無いこ と,そして OA ホストに入力されたデータをインターネットに利用したことにある.

センタ方式は東京を中心とした広告会社を対象にした方法で,広告会社は静岡新聞社の 東京支社広告デスクに電話で広告の申し込みを行う.東京支社の営業担当は申し込み内容 を確認し,広告申込書を作成する.作成された申込書は物流で静岡本社に送付される. この方法の重要点は,東京支社が申込書を作成すること,そして本社へ物流にて申込書を 送付することにある.

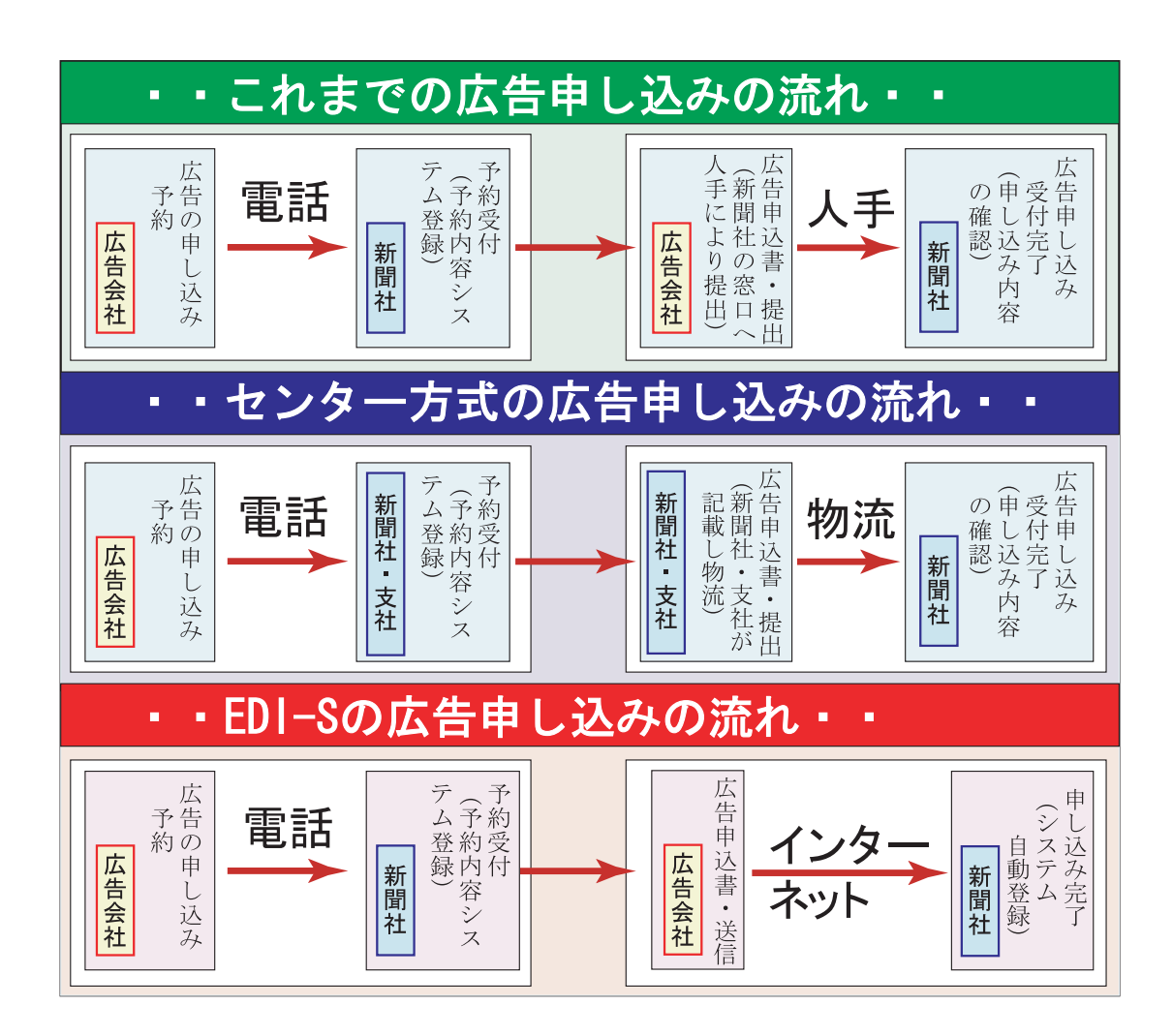

図1 新聞広告申し込みの流れ

## 2.1.2 広告原稿の入稿

広告の申し込みが完了すると,次に広告原稿の締め切り日までに静岡新聞社へ広告原稿 を入稿する必要がある.

従来までは,広告会社は静岡新聞社の各窓口へ広告原稿を入稿していたので,広告申込 書の提出そして広告原稿入稿と最低でも 2 回は静岡新聞社の窓口に足を運ぶ必要があった. 現在は広告原稿制作の中心が,従来の写真製版の方式からデザイナーがパソコン等を利用 して作成する方法に移行しているが,広告原稿データを印画紙や製版用フィルムに出力し た物が入稿されることが多かった.この問題を解決すべく,静岡新聞社では 3 年前からデ ータ入稿研究会を発足させ,広告原稿のデータ搬入化(媒体として MO を利用し MO 入稿と 呼んでいる)に取り組んだ.EDI-S 及びセンター方式の原稿入稿方法は,このようにデー タ作成された広告原稿をそのままデータ送信して原稿入稿を行うものである.

EDI-S とセンタ方式の違いは「多対一」と「一対多」方式の違い以外にも、EDI-S はイン ターネットを利用しているがセンタ方式は専用線を利用している.

また受信後の処理として、EDI-S は申し込みも EDI 化されているので原稿データと申し込 みデータは常にリンクし自動的に管理されるが,センタ方式は原稿送稿のみなので申し込 みなどの管理情報と原稿データを人手により管理する点が大きな違いである.

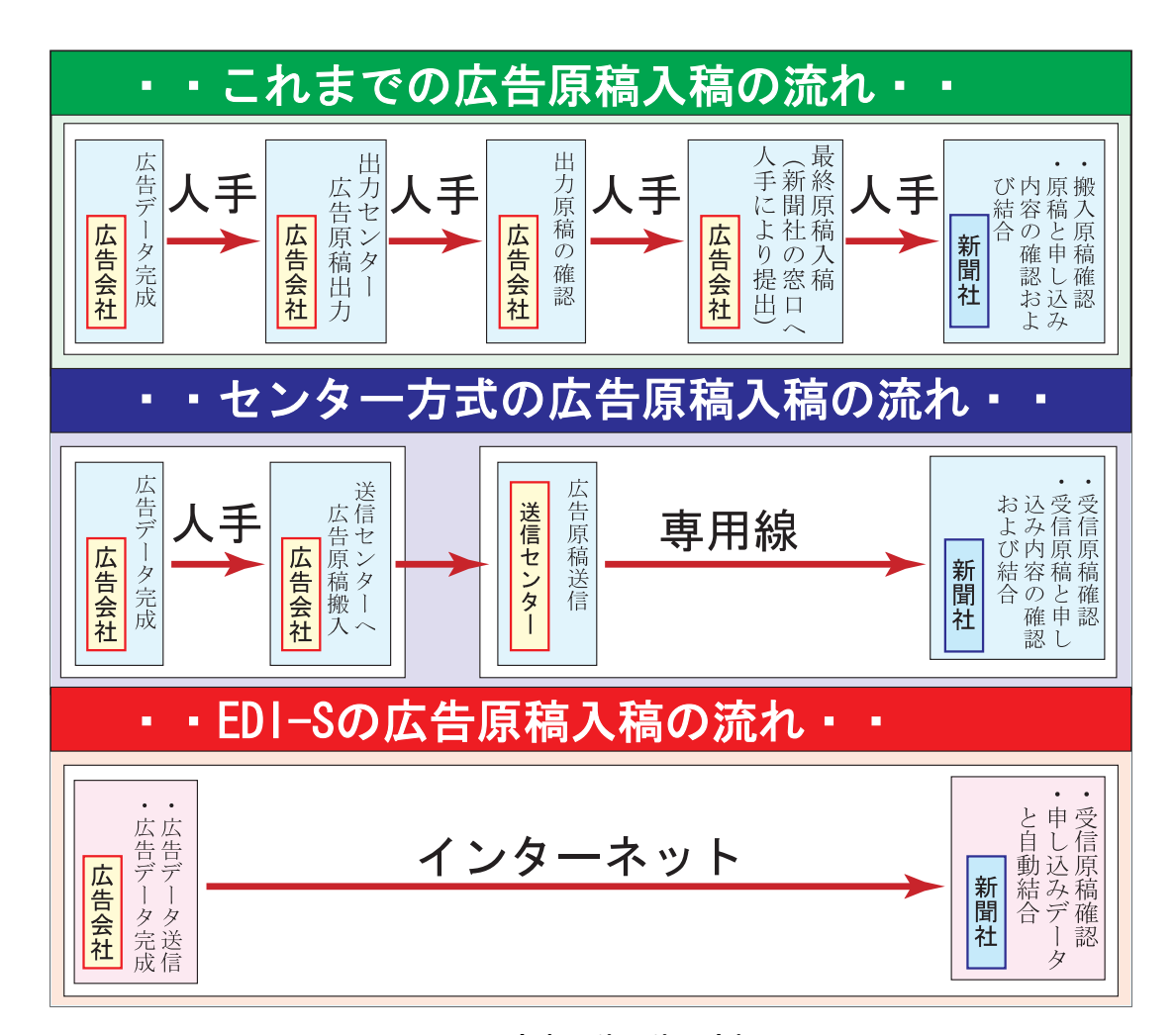

#### 図2 広告原稿入稿の流れ

#### **2. 2 EDI-Sの開発**

EDI-S(エディース)とは,インターネットを利用した静岡新聞社の広告取引 EDI および 広告原稿送稿 EDI システムの愛称である. 静岡新聞社は、平成 13年6月から EDI-S を他社 に先駆けて立ち上げ,社内の広告業務の効率化と広告会社へのサービス向上を図った.

EDI-S 実現に向けて、最大の検討課題は通信手段の選択にあった. 最初に候補に挙がっ たのは,専用線や衛星を利用した方法である.静岡新聞も「新聞広告電子送稿コンソーシ アム」の実施した地上線や衛星送稿のテストに参加し,現実的な送信方式を検討してきた. また以前から浜松や沼津といった営業拠点からは、広告 MO 入稿データ転送のために ISDN 回線を利用した支社・本社間の原稿送信も行っている.これらの経験を踏まえて,新たに インターネット EDI を実現させた.

新たな技術であっても,イニシャルコストやランニングコストの負担が重くなるようで は,受け入れられ実用化される技術とはなり得ない.そこで EDI 化実現の前提条件として, 「低コストであり,静岡新聞・広告会社の双方に効率化・省力化が実現可能で,結果とし て広告主・広告会社・静岡新聞にメリットのある方法」を重点的に検討してきた.

実際,これまでは広告原稿のデータ量の多さがネックとなり,現実的な原稿送信の方法 を見つけ出すことができなかったが,昨今のインターネット回線の高速化や回線料金の低 価格化が追い風となり,インターネットを利用し現実的な EDI を構築することが可能であ ると判断するに至った.

また,静岡新聞社の調査では,県内の広告会社の約8割が,何らかの目的で日常業務にイ ンターネットを利用し,インターネットが業務に深く浸透していることも判明し,それも インターネットを利用したシステムを構築する大きな要因となった.

#### 2.3 ソフトウェアは自社開発

EDI-S (写真1)に関するソフトウェア開発の大半を自社開発した(一部、日本システ ム技術社の支援をいただいた).その第一の理由として,インターネット関連技術は,現

在も発展し続けている技術であ り,今後も新たな技術変化が頻 繁に起こることが予想される. その場合に,外部に発注したの では,新たな技術へ柔軟に対応 できなくなってしまう. また改 修や修正に伴う経費や時間的な 負担も大きい.

第二の理由は,インターネッ ト関連の技術は,現在注目され ている新たな技術が多く,社内 の開発陣に収得させる絶好の機 会であると判断した.また若手 技術者から「開発に挑戦したい,

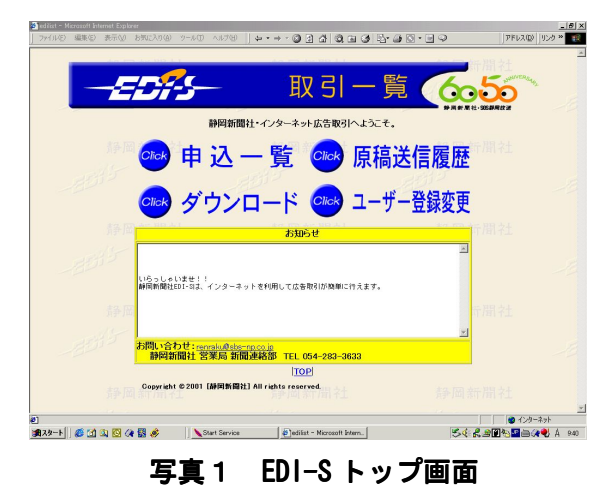

全ての作業は,このトップ画面から開始される.

参加したい」といった積極的な意見が多く挙がったことも大きな理由である.

平成 12 年 12 月にハードウェアの発注を完了し,ソフトウェア開発はハードウェア納入 後の平成 13 年2月からスタートした.ソフトウェアの核となる EDI-S の処理プログラムは, Perl+CGI[\*3]を選択した. Perl+CGI は、インターネットシステム開発において長年使用 され,実績や情報の多さは群を抜く.また技術的な敷居も低く,取り組みやすいと判断し た. 更に開発ツールは全て無償で、開発費を安価に抑えられるといった効果もある.

開発終了目標を平成 13 年5月とし,3ヶ月間という短期間の中,新たな挑戦に予想外の 問題も多く発生したが、スケジュールの遅れもなく進捗できた. 5月の1ヶ月間で、社内 テストを実施し、6月からは EDI-S の趣旨に積極的に替同していただいた広告会社2社· 4拠点によるパイロット運用を開始し,EDI-S の操作感や問題点を協力広告会社と共に煮 詰める作業を行った.3ヶ月間のパイロット運用を終了し,9月から静岡県内の広告会社 に全面公開の運びとなった.

# 3.EDI-S の特徴

## 3.1 インターネットを利用した EDI の実現

EDI にインターネットを利用したことで,広告会社は新たな設備投資・特別な技術取得 を必要とせず,静岡新聞社の電子広告取引に積極的に参加することが可能となった. またインターネット回線の高速化・低価格化により,ランニングコストも現実的で低負担 の運用が可能となった.

## 3.2 データのマッチング

EDI-Sは、広告の申し込みである取引 EDI と送稿 EDI の双方を同時に実現し、取引デー タと原稿データを常時マッチさせることにより,広告申し込みから広告掲載までの一連の 広告業務を効率化した.

また EDI-S で扱う取引データは、広告割付や経理業務を処理する OA ホストの事務情報と も常時マッチさせ,広告料金請求や経理業務の効率化,そして各支社間の情報提供を効率 化し、更に入稿管理·在版管理も効率化した.

## 3.3 広告会社へ確認画像の提供

MO 入稿では,静岡新聞社で広告内容を確認するために,広告データをプリントアウトし たゲラを添付して入稿する方法をとる.MO 入稿の確認時に,ゲラとデータ内容が違うこと があり,広告会社に何度も確認する場合がある.

一方 EDI-S は,原稿データをインターネット送信し,ゲラだけを新聞社の窓口に届ける のでは EDI を利用する意味が薄れてしまう. そこで EDI-S は、広告内容を一番把握してい る広告会社に,ゲラの入稿を廃止して紙面掲載と同じ画像(PDF データ)を確認していた だく方法を採用した.

またインターネットを利用して,確実に原稿送信が行えたのかという不安に対して,PDF データを返すことで,広告会社へ確実に受信したという通知が行えるメリットもある. 原稿送信後,データ処理が終了するとブラウザに送信原稿のサムネイル画像が表示され, その PDF データがダウンロード可能となる.

#### 3.4 電子伝票の採用

取引データ受信後に,広告申込書(契約書)の電子伝票を直ちに作成する.この電子伝 票は PDF データ[\*4]で, 内容の改ざんを行えないようセキュリティーを掛けている. 広告 会社は,このデータをダウンロードすることで,契約書の控えを受け取ることになる. これも控え伝票の発行という目的と,インターネットを利用して,確実に広告の申し込み が行われたという確認の目的がある.

#### 3.5 受信データのチェック

これまでの MO 入稿の経験を踏まえ,データ入稿で特に問題となるミスやトラブルについ ては、原稿データの受信時に EDI-S サーバで直ちにデータチェック (サイズ違い, データ フォーマットエラーなど)を行い、送信側に警告を出して送信作業の効率化を図った.

広告原稿の MO 入稿を開始した当初は、入稿データに多くの不備があった. 静岡新聞社の データ入稿規定は,当初から電子送稿を念頭に置いて作成されたもので,その内容を広告 会社に理解いただけなかったことも原因の一つだが,MO 入稿が安定しない一番の原因とし て,制作段階での単純なミスが多いことが挙げられる.そのような単純ミスを未然に防ぎ, 再入稿の無駄な手間をどのように省くかが,MO 入稿の大きな課題であった.

解決方法として,ファイルチェックソフトで検証後に入稿する方法が最善策だと判断した が,市販のファイルチェックソフトは仮想的に RIP[\*6]処理を行い,EPS(Encapsulated PostScript)の内容をチェックするもので、私達の要求とは視点が違っていた. そこでデ ータチェックソフト「Cats eye」(写真2)を自社制作し,配布するという運用を MO 入 稿当初から行った.

このソフトは,静岡新聞の指定フォント使用の有無・バウンディングボックス[\*5]・保 存形式・着色設定・モノクロ色指定・Riders File[\*7]の設定・配置画像の有無など,制作 で起こりやすいミスをチェックする

ことを目的としている.

EDI-S の運用に合わせ, Cats eye のリメークを行った.これまでの Cats eye は自社制作だが,リメーク 版は日本システム技術社に制作を依 頼した.その理由は Illustrator Ver9.0 や In Design の登場により, 自社だけの対応に限界を感じ RIP 技 術を持っている日本システム技術社 に依頼することにした. 勿論, 新 Cats eye も無償配布を行っている.

EDI-S での原稿送信の方法は,原

**Results**  $\vert$ <sub>mm</sub> OK! □着色設定 OK! 解析不可! OK! (写真の水事な仕生子 ファイル名 > han5dan .eps Attention >>  $e_{\parallel}e$ 使用不可色リスト:  $\begin{array}{|c|c|}\n\hline\n\text{F1} & & \text{S1} \\
\hline\n\text{f1} & & \text{A1} \\
\hline\n\text{f2} & & \text{A2} \\
\hline\n\text{f3} & & \text{A3} \\
\hline\n\text{f6} & & \text{A3} \\
\hline\n\end{array}$ < 設定 【2】 広告寸法の設定 正程 全 5d = 天地 1 74 ファイル電話 ◉ カラー<br>◎ モノクロ <sup>律物 ∴→</sup> 左右のみ 全段 ⇒ Checking BoundingBox 終了  $\frac{-89E}{CMYK + 2}$ 

写真2 データチェック・ソフト「Cats eye」

稿データを事前に Cats eye で検証し,問題がなければ送信することを推奨しているが,必 ずしもデータチェックを済ませないと送信できないという規制は設けていない.その理由 として,県内の広告会社の多くが,広告制作を外部の制作会社に発注するケースが多く, 発注する制作会社の選定が広告会社だけでなく,広告主の意向で決定される場合や広告主 の持ち込み原稿があるなど、制作段階までを含めての運用統一は難しい. そこで EDI-S で は,受信時にもデータ内容をチェックするという,二重チェック体制を採用した.

## 3.6 カラー広告(UCR)のチェック

新聞のカラー広告には,UCR[\*8]という印刷制限がある.UCR は新聞印刷では重要な要素 だが,一般印刷では特に重要な要素ではないようで,広告制作者にご理解いただけないこ とが多い.そこで EDI-S では,受信データから UCR 量を自動的にチェックし,不備がある 場合には送信側に警告を出す仕組みを採用している.

## 3.7 文字広告への対応

静岡新聞社の案内文字広告[\*9]は,広告会社から入稿された原稿を基に,社内の案内シ

ステムで作成している.今回,広告会社が 文字広告データを作成するための専用ソフ トを自社開発(写真3)し、広告会社に無 償配布した.

このソフトは文字広告を専用に組み上げ る案内システムのような高度な組版処理を 行うソフトではなく、擬似的に紙面体裁を 確認しながら作成するもので非常に扱いや すくなっている.

EDI-S は,このソフトで作成した文字広 告データを送信するという方法を採用した. 文字広告の電子入稿化への試みとして、パ ートアルバイトという広告から開始した.

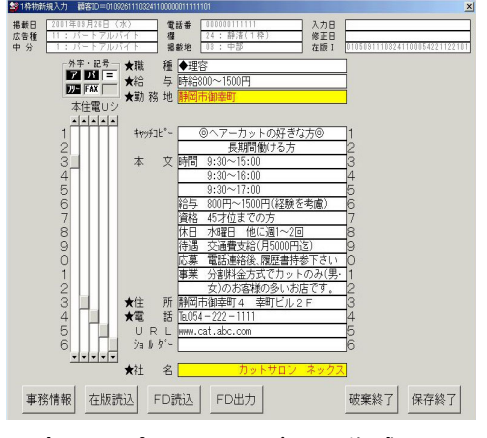

写真3 パートアルバイト作成ソフト

#### 3.8 圧縮データへの対応

原稿データには、データ量の多いものがある. そこで EDI-S では、EPS データを圧縮し たデータの送信も可能とした. 圧縮データは受信後, 自動的に解凍され EPS データと同じ 処理が行われる.

#### 3.9 各種データ・ソフトのダウンロード

MO 入稿でも,広告制作に有効な PhotoShop[\*10]のテーブルデータやファイルチェクソフ ト等を広告会社や制作会社に配布してきた.EDI-S では広告制作以外にも EDI-S の利用に 有効な、圧縮ソフトなどもダウンロード可能としている.

# 4.システム構成 4.システム構成

# 4.1 EDI-S の画面構成

EDI-S の画面構成は図3に示すとおりで、一般的な Web ページと広告会社専用の EDI-S ページで構成され,EDI-S 内で広告の申し込みや原稿に関する全ての処理が行える.

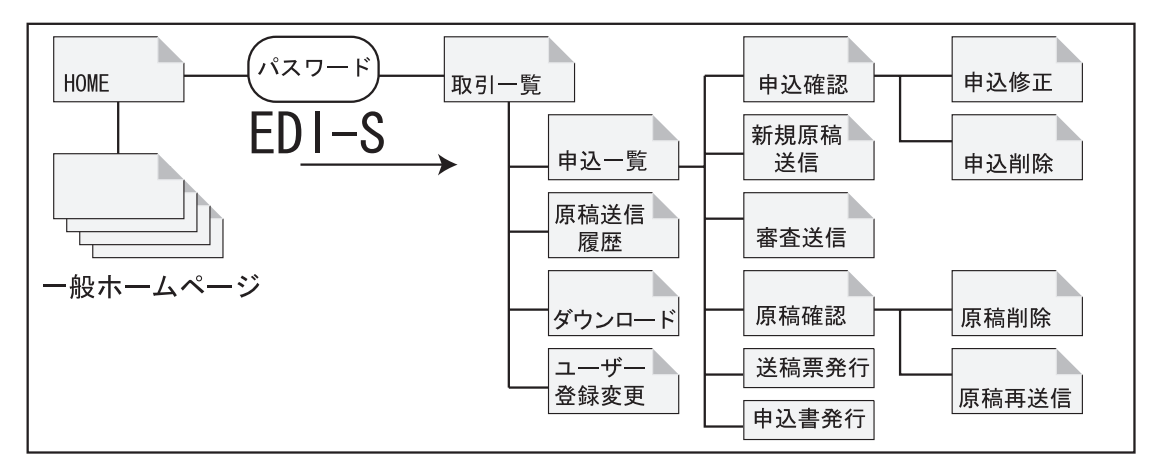

図3 EDI-S の画面構成

# 4.2 システム構成

システム構成概念図を図4に示す. EDI-S のために新規導入した機器(濃い網部分)と 既存の機器があり,既存機器の有効利用及び現状の運用を重視したシステム構成で,Web システムは標準的かなシステム構成を採用した.また新広告システムとは、平成14年中の運 用開始を目標に現在構築中である.この新広告システムが完成すると,EDI-S は新広告シ ステムの入力デバイスという位置付けとなり,受信した原稿データは新広告システムで管 理される. 現状, 受信した原稿データは, EDI-S サーバ又は画像システムに一時保存し, 掲載日前日に CTS[\*11]送信するといった暫定運用を行っている.申し込みデータは,事務 系 OA ホストで管理され、原稿データは最終的に CTS ホストに登録され管理される.

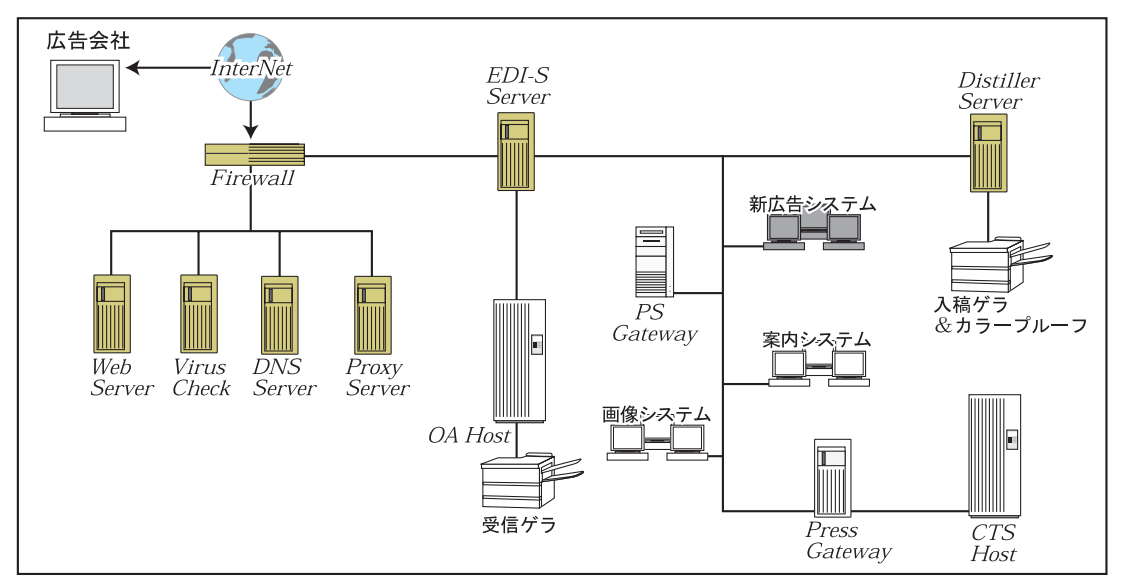

図4 システム構成概念図

# 4.3 主なシステム機能

各機器のシステム詳細を表1に示す.

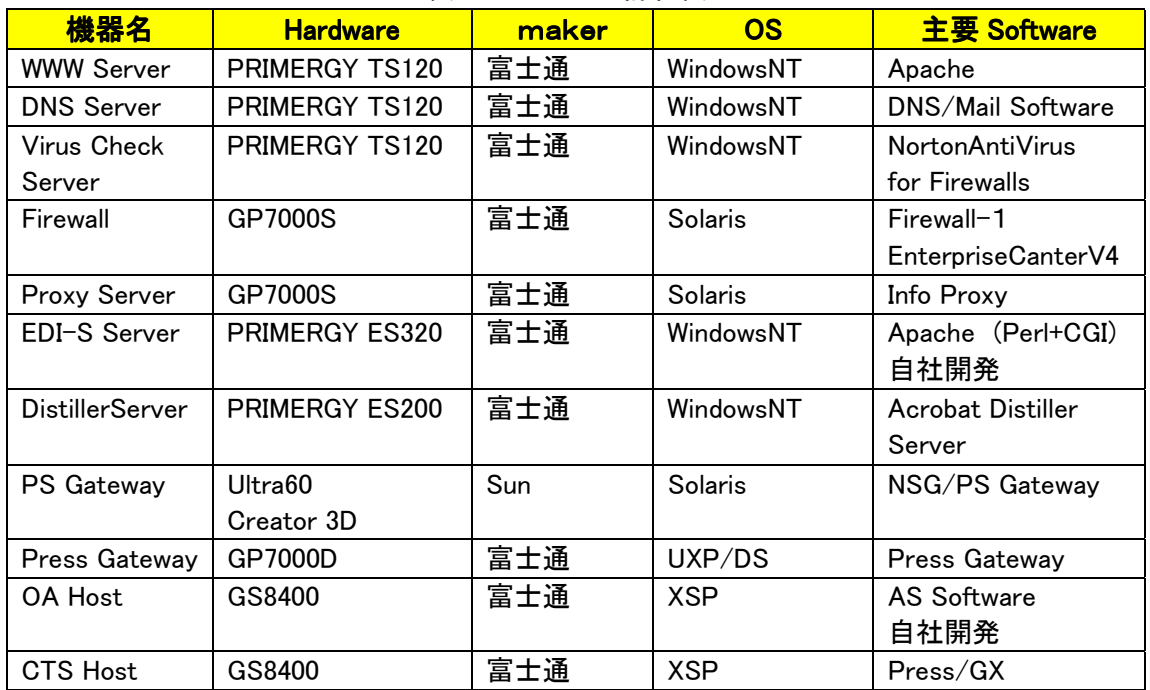

表1 システム詳細表

- (1) Virus Check Server=定期的に Virus のパターンファイルを取得し,入力データの Virus チェックおよびシステム内の Virus チェックを行う.
- (2) Firewall=外部からの不正進入を防ぎ,内部から外部へのアクセス制限も行う.
- (3) Proxy Server=社内ネットワークのアドレス流出の阻止,外部へのトラフィックの制 御と監視を目的としている.
- (4) EDI-S Server=EDI-S システムの中心的サーバで,EDI 処理および受信データ管理は もちろんのこと,OA ホストや Distiller サーバ・PS Gateway とのデータ連携処理や, データのチェック処理・圧縮データの解凍処理等を行う.
- (5) Distiller Server=PDF データ作成用サーバで,アドビシステムズ社の Distiller サ ーバを採用した.PDF 作成以外に,サムネイル作成およびゲラ出力も行っている.
- (6) PS Gateway=EPS データおよび PDF データの RIP 装置.
- (7) Press Gateway=PS Gateway で RIP 展開された,1bit tiff 広告データを CTS へ取り 込むためのゲートウェイ装置.
- (8) OA Host=社内の事務系専用ホスト.
- (9) CTS Host=新聞紙面制作専用ホスト.
- (10) 画像システム=広告作成および写真処理システム.
- (11) 案内システム=文字広告作成システム.(富士通 CosmoPress/案内)

# 5.運用形態

## 5. 1 取引 EDI

(図5·参照)

①②広告予約

広告会社から静岡新聞社に,電話連絡で広告の予約が入る.

③予約の承認

予約内容を広告デスクが掲載可能と判断すると,OA ホスト端末で予約情報を入力する. ④EDI-S へ広告予約データの転送

OA ホストから EDI-S サーバへ、広告の予約データが転送される.

⑤⑥広告申し込み処理

従来は,広告会社が広告申込書(契約書)に記入し,静岡新聞社の窓口に提出していた

が,EDI-S は予約内容をブラウザで確認や修正することで,広告申し込みが完了する. ⑦⑧申込書出力

広告会社が確認・修正した広告の申し込み情報が EDI-S サーバから OA ホストに上がり, レーザープリンタに申込書が出力され申し込みの詳細を確認できる.

⑨⑫申し込み処理の確認

申し込み処理が終了すると広告会社はブラウザで確認できる.

⑩⑪電子伝票作成

OA ホストから申し込みデータが Distiller サーバに送られ,申込書 PDF データを作成す る. 作成された PDF データは, EDI-S サーバに送られる.

⑫電子伝票の受け取り

広告会社は PDF 申込書の控えをブラウザで受け取り、申し込み作業が終了する.また申 し込み修正は,原稿入稿締め切り日まで何度でも可能で,その都度,新たな PDF 申込書 が発行される.

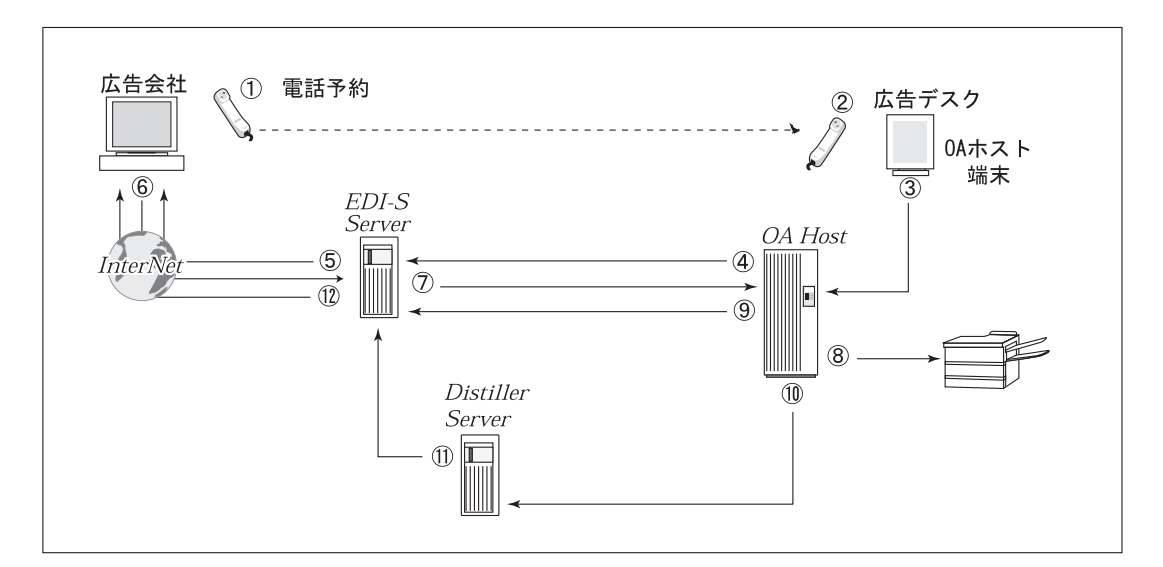

図5 広告申し込み EDI 概念図

## 5.2 送稿 EDI(通常広告)

(図6・参照)

①広告原稿送信

広告会社が原稿データを送信すると、EDI-S は最初に原稿データのチェックを行う.

このチェックは,MO 入稿で問題の多いサイズやデータ形式をチェックする. データに不 備がある場合は,送信側に警告を出し送信作業を中断する.

②広告原稿受信完了

原稿データの受信を完了すると、EDI-S サーバから OA ホストへ申し込みに対応する広告 原稿が入稿したという入稿情報を上げる.

③受信伝票出力

OA ホストは、入稿情報を受け取るとレーザープリンタに受信伝票を出力する.

この受信伝票で,申し込み情報と原稿情報の詳細が確認可能.

④原稿データの RIP 処理

原稿データは、EDI-S サーバから PS-Gateway に送られ RIP 処理される.

⑤⑥確認画像の作成

RIP 済みデータは Distiller サーバに送られ,ブラウザ画面用のサムネイル画像と入稿 ゲラ用画像,そして広告会社が確認する PDF 画像を作成し,EDI-S サーバに返す.

⑦入稿ゲラおよびカラープルーフ出力

入稿ゲラ用画像はレーザープリンタに送られ、社内確認用の入稿ゲラを出力する. カラ ー広告は,RIP 後に UCR 量のチェックを行い,その後カラープルーフを出力する.

⑧確認画像の受け取り

原稿データ送信後,広告会社は送信した広告データのサムネイルをブラウザで確認し, PDF 画像をダウンロードして RIP 処理後の広告を確認することが可能となる.

また広告会社が確認作業を行わない場合は、該当する広告を掲載することができないと いう規制を設けている.

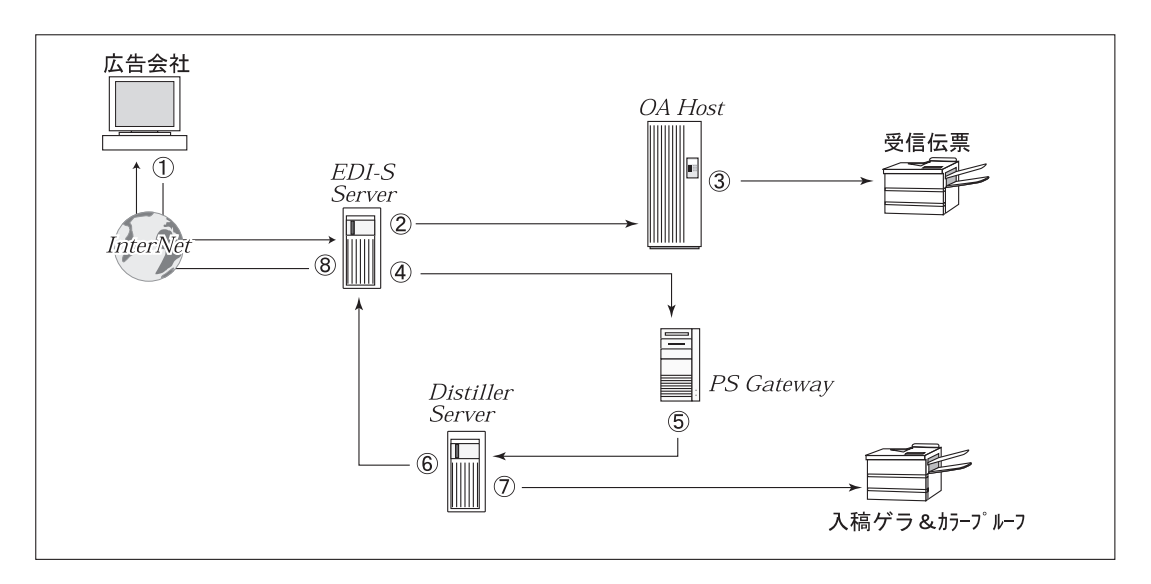

#### 図6 原稿送稿 EDI 概念図 (通常広告)

## 5.3 送稿 EDI(文字広告)

(図7・参照)

①広告原稿送信

広告会社が案内広告原稿データを送信すると, EDI-S は「パートアルバイト」データで あることを判別しデータのチェックを行う.

②広告原稿受信完了

原稿データの受信を完了すると、EDI-S サーバから OA ホストへ申し込みに対応する広告 原稿が入稿したという入稿情報を上げる.

③受信伝票出力

OA ホストは,入稿情報を受け取るとレーザープリンタに受信伝票を出力する.

この受信伝票で,申し込み情報と原稿情報の詳細が確認可能.

④⑤入稿ゲラの出力

案内広告データは通常広告と違うデータ形式なので,RIP 処理はせず広告原稿の内容を 入稿ゲラに出力する. 案内システム作業者は、この入稿ゲラを基に作業を行う.

⑥⑦⑧案内システム作業

案内システム作業者は,入稿ゲラのバーコードを利用して,EDI-S サーバから該当する データを案内システムに取り込み,自動組版処理を行う.

組版完了データ (PS データ) は、PS-Gateway に送られ RIP 処理される.

#### ⑨⑩確認画像の作成

RIP 済みデータは Distiller サーバに送られ,サムネイル画像と広告会社確認用の PDF 画像が作成され, EDI-S サーバに送られる.

⑪確認画像の受け取り

広告データ送信後,広告会社は送信した案内広告のサムネイルをブラウザで確認し,PDF 画像をダウンロードして組版処理後の文字広告画像を確認することが可能となる.

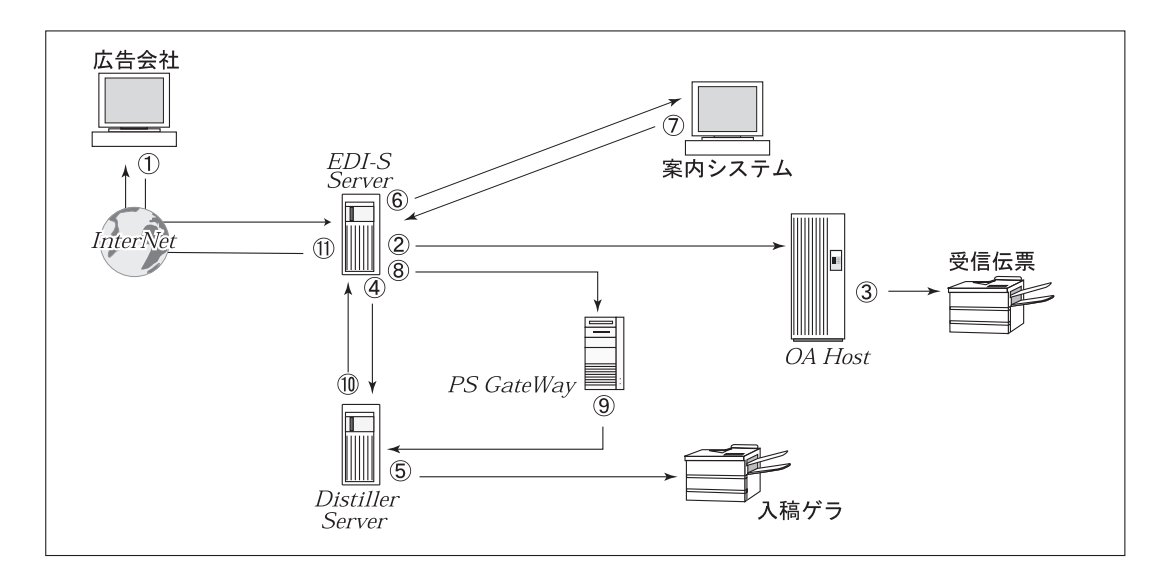

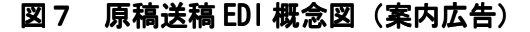

# 6.運用状況

広告の申し込み(取引 EDI)は、パイロット運用初日から全て EDI-S が利用され、広告 会社からも簡単・便利だという感想が寄せられた.

本公開前の EDI-S の説明会に、出席いただいた県内の広告会社は 119 社で、運用開始前 日までにユーザー登録を済ませたのは 51 社である. その内, 9月から利用を開始した社が, 申し込み処理で 38 社,原稿送稿まで利用した社が 27 社である.10 月までにユーザ登録を 済ませたのは 59 社, 申し込み利用社は 42 社, 原稿送稿利用社は 33 社である.

MO 入稿の経験から,当初の利用は少ないと見込んでいたが予想以上の利用率であった.

9月の1日当たりの平均利用率は,申し込みで全体の約 73%,原稿送稿は MO 入稿の約 54%が EDI-S である.10 月には EDI-S の原稿送稿が MO 入稿を上回ったが,原稿送稿は全 広告の入稿に対する割合では、申し込みの EDI-S 利用に比べ低いといわざるを得ない.

特にカラー広告は,広告主による平台校正刷りの要望に応えるため,フィルム出力を行う ので、そのフィルムを入稿するケースが多い.

また MO 入稿でもいえたことだが,実際に広告をデータ作成してもデータ入稿の不安から紙 焼きやフィルム出力を行い,物による確認をした後に,その物を入稿することが多い.

今後は,データ入稿すれば出力等の経費や時間が節約でき,EDI-S を利用すれば更に大 きな節約が可能であることをアピールする必要がある.

実際に利用されている広告会社からの,申し込み利用率は好調で好評を得ていることから, 原稿送稿も順次利用率が上がることを期待している.

# 7.おわりに

 EDI-S は県内の広告会社にとり,大変有効なツールだと確信しており,事実非常に好評 を得ている.また東京を中心とした県外からの広告入稿は,㈱デジタルセンドを中心とし た入稿を考えており,県内・県外各々の広告会社の要望に添った運用を目指している.

EDI-S は、国内の新聞社に例を見ない初の試みで、システム構築に試行錯誤を繰り返し た. 私達は, 現状の EDI-S が決して完成形熊だとは思っていない. 今後も広告会社の意見 を十分に採り入れ改良を加えながら、更に使いやすい EDI-S を目指したいと考えている. また県内の広告会社の多くが,広告制作を外部発注しているという状況にあり,一部の広 告会社からは,制作会社も EDI-S が利用できるようにとの要望が寄せられている.

EDI-S を有効利用する一つの方法として,セキュリティー面を含め制作会社への利用方法 を現在検討中で,利用者に有効な機能を今後も取り入れて行きたい.

最後に, EDI-S 開発に貴重なアドバイス·支援をいただいた、富士通(株)ならびに日 本システム技術(株),そしてパイロット運用に協力くださった広告会社の皆様にお礼を 申し上げる.

# 8.注 釈

- [\*1]静岡新聞社が新聞紙面の出力解像度を 909LPI にするまでは,新聞界では 454LPI が標 準的な出力解像度であった.
- [\*2]株式会社電通,株式会社、株式会社共同通信の 3 社を発起人として、全国の新 聞社 69 社,通信社 2 社,広告会社 47 社が株式会社デジタルセンドを 2000 年 8 月に設 立.同社はセンター方式による新聞広告原稿の送稿運用を 2001 年 10 月開始予定.
- [\*3]Perl ; WWW サーバ上で実行するスクリプトを作成することが可能なプログラム言語. CGI ; Common Gateway Interface WWW サーバ上でスクリプトを実行する仕組み.
- [\*4]PDF ; Portable Document Format アドビ システムズ社が提唱している統一ドキュメ ントファイル形式.インターネットや電子出版の標準フォーマットとして期待され, PDF ファイルの作成,加工,閲覧は Acrobat というソフトを使用する.
- [\*5]RIP ; Raster Image Processor EPS · PS · Tiff · CEPS データ等を出力するために、プ リンタやイメージセッタの出力解像度に合わせビットマップデータに変換する.
- [\*6]EPS データのデータのサイズ. ただしデータ容量のことではなく,実際に作成した EPS データの画像サイズのことである.
- [\*7]Riders File ; アドビ システムズ社のドロー系グラフィックソフト Illustrator で網 点設定を行う機能.
- [\*8]UCR ; Under Color Removal (下色除去) 通常のカラー印刷は、藍・紅・黄・墨の 4色のインキで印刷する. 印刷は、絵画の絵具のように色を薄めたり混ぜたりする ことは不可能で,一定のインキ濃度で印刷する.そこで写真の濃淡や調子を表現す るには,網点という方式を利用する.網点とは写真の濃淡を点の面積比で表現する もので、明るい0%から最も濃い 100%までの網点があり、各々の色が各パーセン トで重なり合い写真を表現する.例えば,各色とも 100%の網点が重なり合えば, インキ総量は 400%となる. それだけインキが重なればインキ濃度が上がり,艶の ある大変綺麗な印刷物となるが,新聞印刷は高速印刷で特殊用紙を使用するため, インキ総量が 400%もあるとインキが紙に転写できないという問題が発生する. この問題を解決する方法が UCR 機能で、藍·紅·黄の3色が重なる部分を墨インキ に置き換えるという写真処理技術のことである.新聞印刷の通常のインキ総量は 240%前後だが,静岡新聞社は他社に例を見ない 280%と高濃度の印刷が可能では
	- あるが,さすがにそれ以上は印刷不可能である.
- [\*9]案内広告とは通常の広告とは違い、文字情報のみで表現される広告で、文字の種類 や文字間隔・サイズなど,文字表現に対する要求が非常に厳しい広告である.静岡 新聞社は、富士通の CosmoPress/案内にて文字組み広告を作成している.
- [\*10]アドビ システムズ社の画像の加工・修正などを行うフォトレタッチソフト. Illustrator,QuarkXPress や PageMaker,と並び,DTP 三種の神器といわれるほど普及 し,デザイナーが多く使用する代表的なソフトウェア.
- [\*11]CTS ; Computerized Typesetting System コンピュータを利用した新聞制作システム.